## **Embedded Database Benchmark**

**Team CodeBlooded** 

### **Weekly Report**

- YCSB connected with H2, Derby and SQLite.  $\bullet$
- HSQLDB benchmarked last week was in server mode.  $\bullet$
- Still working on HSQLDB (embedded) and BerkeleyDB connection.  $\bullet$
- Benchmarking with loads A (50% reads and 50% updates) and B (95%  $\bullet$ reads and 5% updates)
- Went through more papers/material on existing or on-going projects in  $\bullet$ benchmarking like OLTP-bench

### **Initial Observations**

- H2 gives better throughput at the cost of runtime.  $\bullet$
- SQLite throughput was surprisingly low.  $\bullet$
- SQLite has locking issues in multi-threaded runs. Much poorer than what  $\bullet$ we expected

### **Run times**

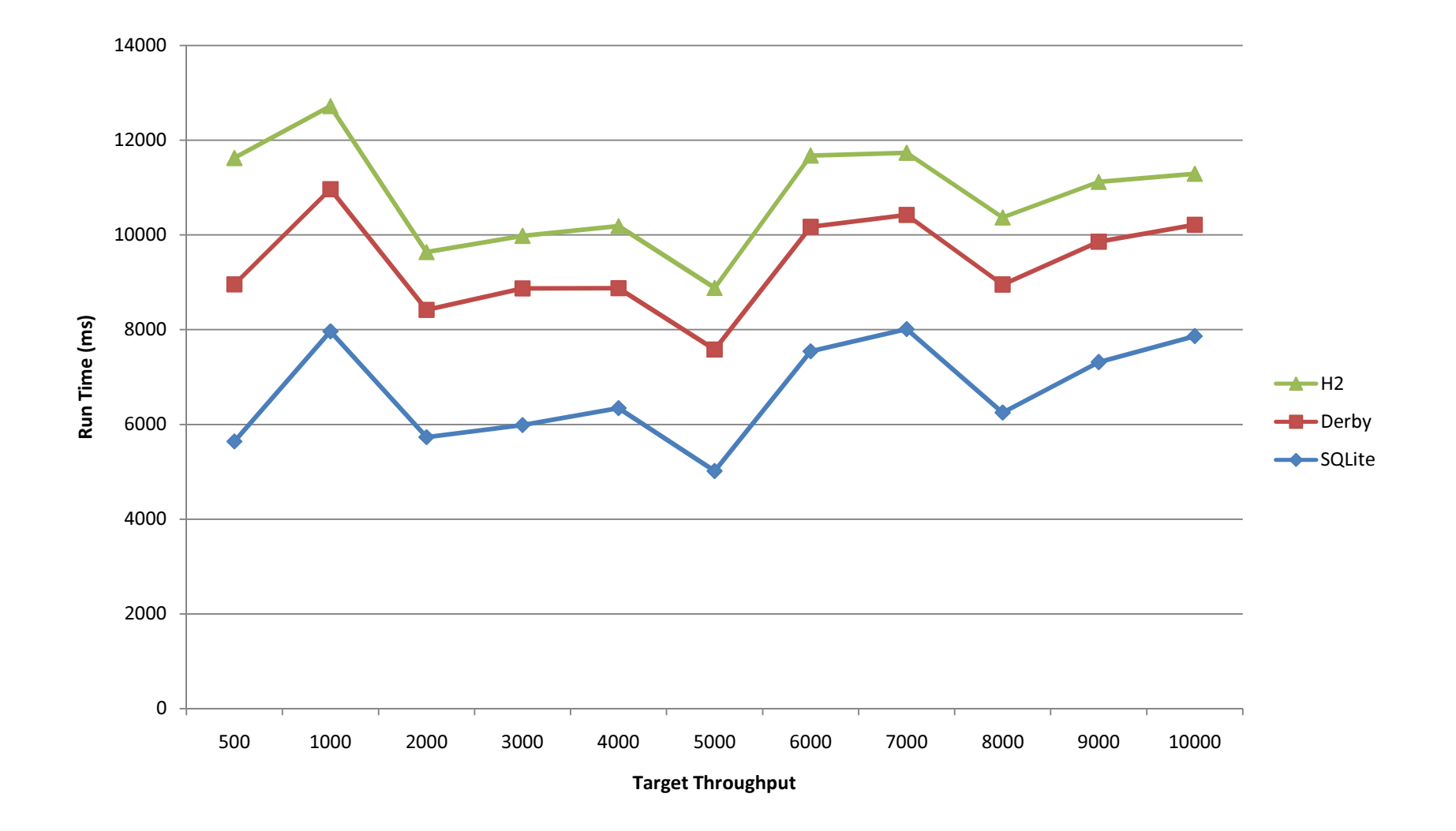

## Throughput

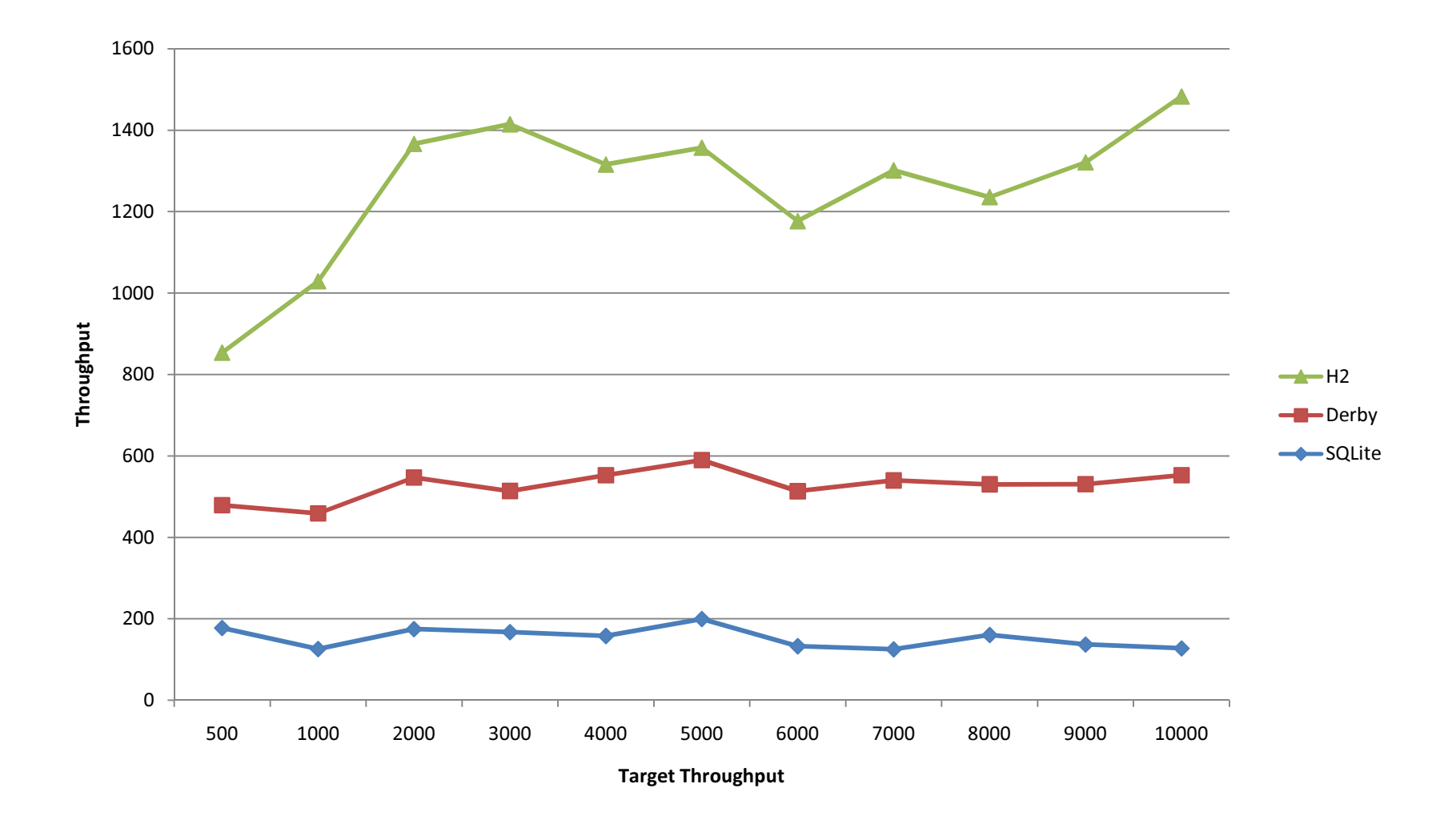

## **Read Latency**

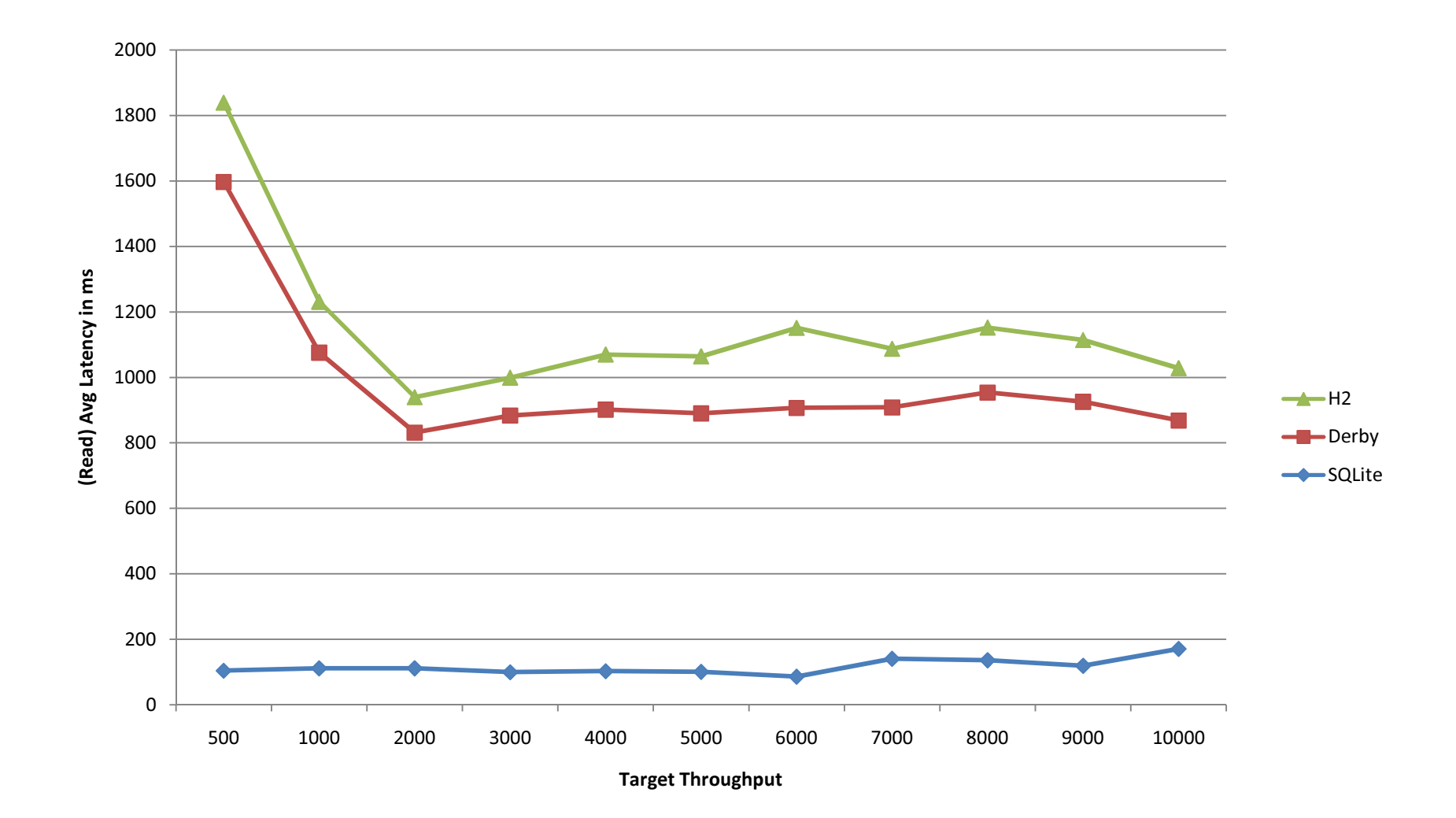

### **Notes**

- YCSB has several issues with Windows  $\bullet$ 
	- Our benchmark should be OS agnostic
	- Does OS play a role in the DB performance?
- NoSQL DBs can also be used in embedded form  $\bullet$ 
	- Should we take them into consideration while designing benchmark
- Can we go beyond benchmarking?  $\bullet$

### Questions?

## PocketData Benchmark

[Week #2]

Naveen, Sankar, Saravanan, Sathish

## Progress

- Classification based on business domain.
	- 173 applications.
	- 26 clusters
- Finding features (In Progress)
	- Read & Write percentage,
	- Bursts,
	- Complexity of queries etc.

## 26 Clusters

System Services Utility Music Pre-Installed Networking e-Commerce Messaging & Calls Game Cloud Video Services Browser Image Forum New/RSS Reader Cloud Storage Email Search eReader Dating Navigation Media Player | Finance Health | Programming | Productivity | Personalization | Antivirus | Miscellaneous

Types and numbers of SQL statements executed during the one-month trace

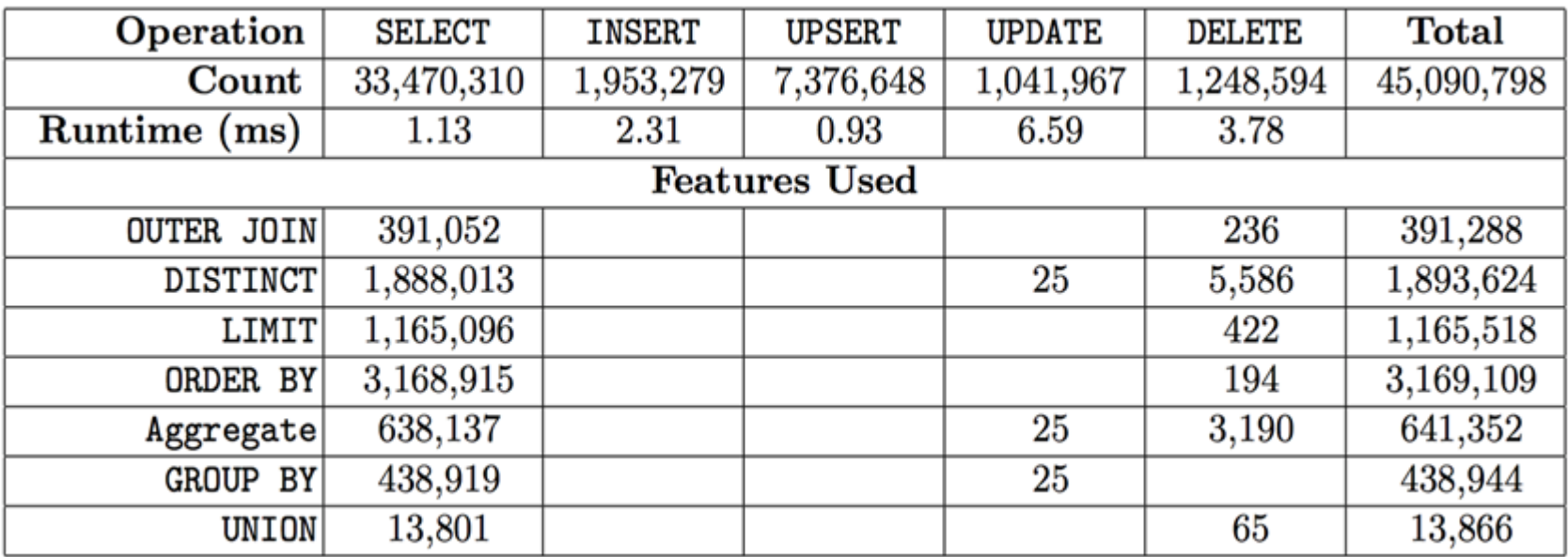

74% Select | 71% of INSERT/UPDATE statements are UPSERTS

- ~10% Select has Order By | Unions seldom used
- Deletes are complex (Cache Invalidation: Invalidating the offline cache data as soon as it connects to internet?)

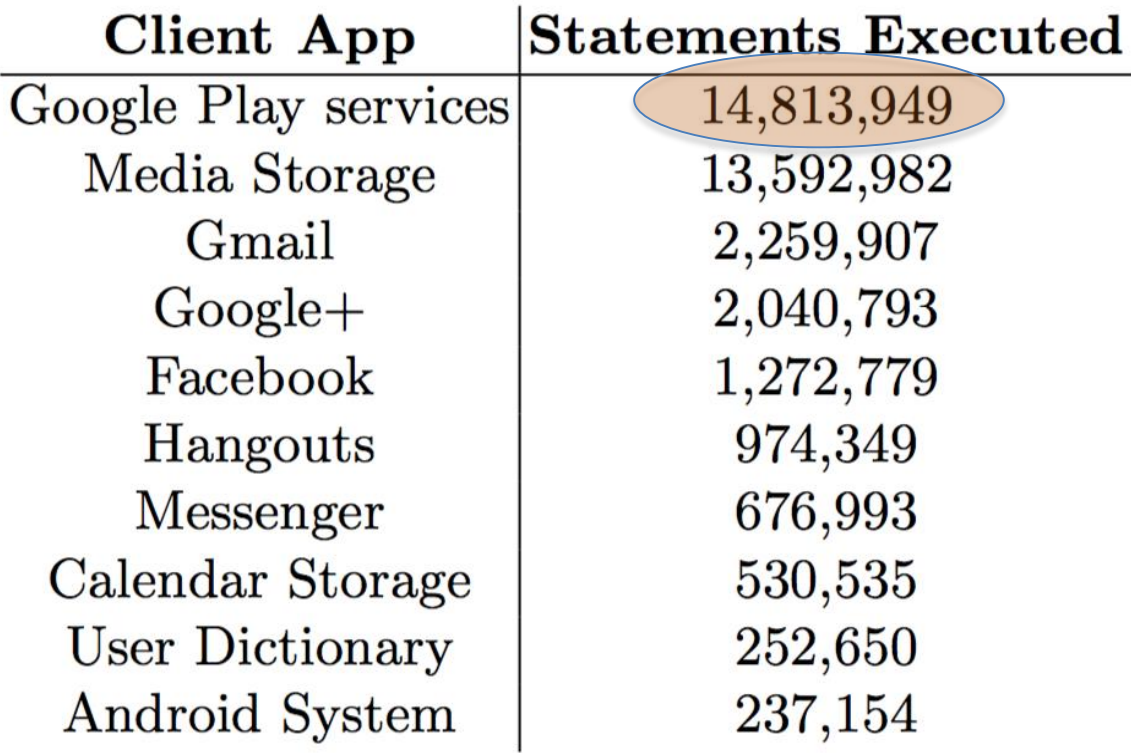

 $(a)$ 

### 33% queries from a single service 63% queries summing up top two services

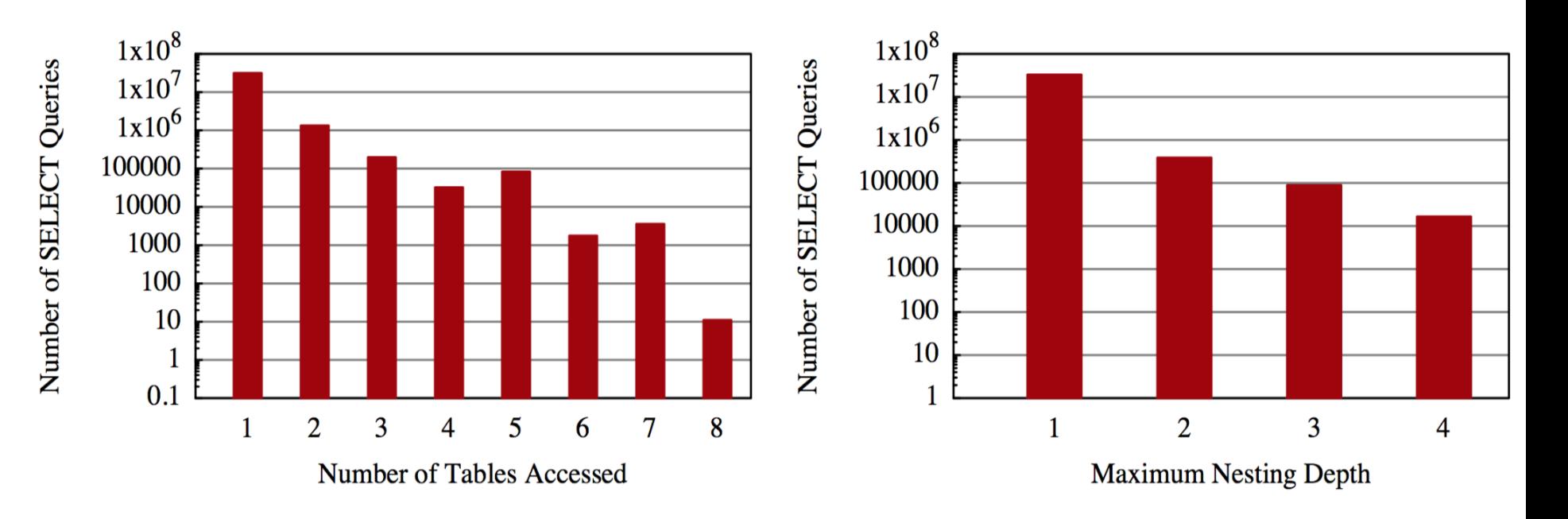

- $\triangleright$  86% of all queries are simple single table scans/look-ups.
- $\triangleright$  Extreme 'Google Play Services' queries accessing 8 distinct tables.

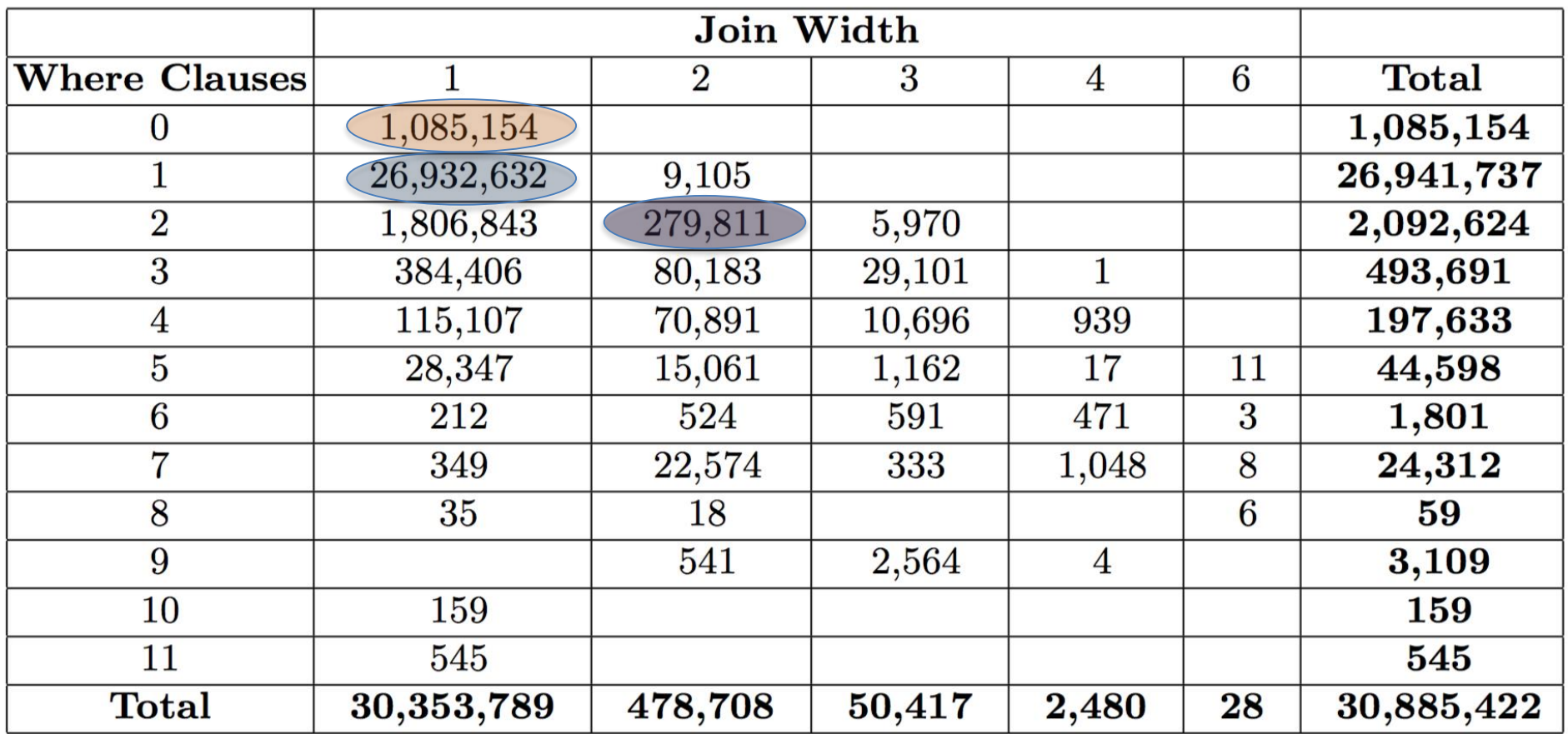

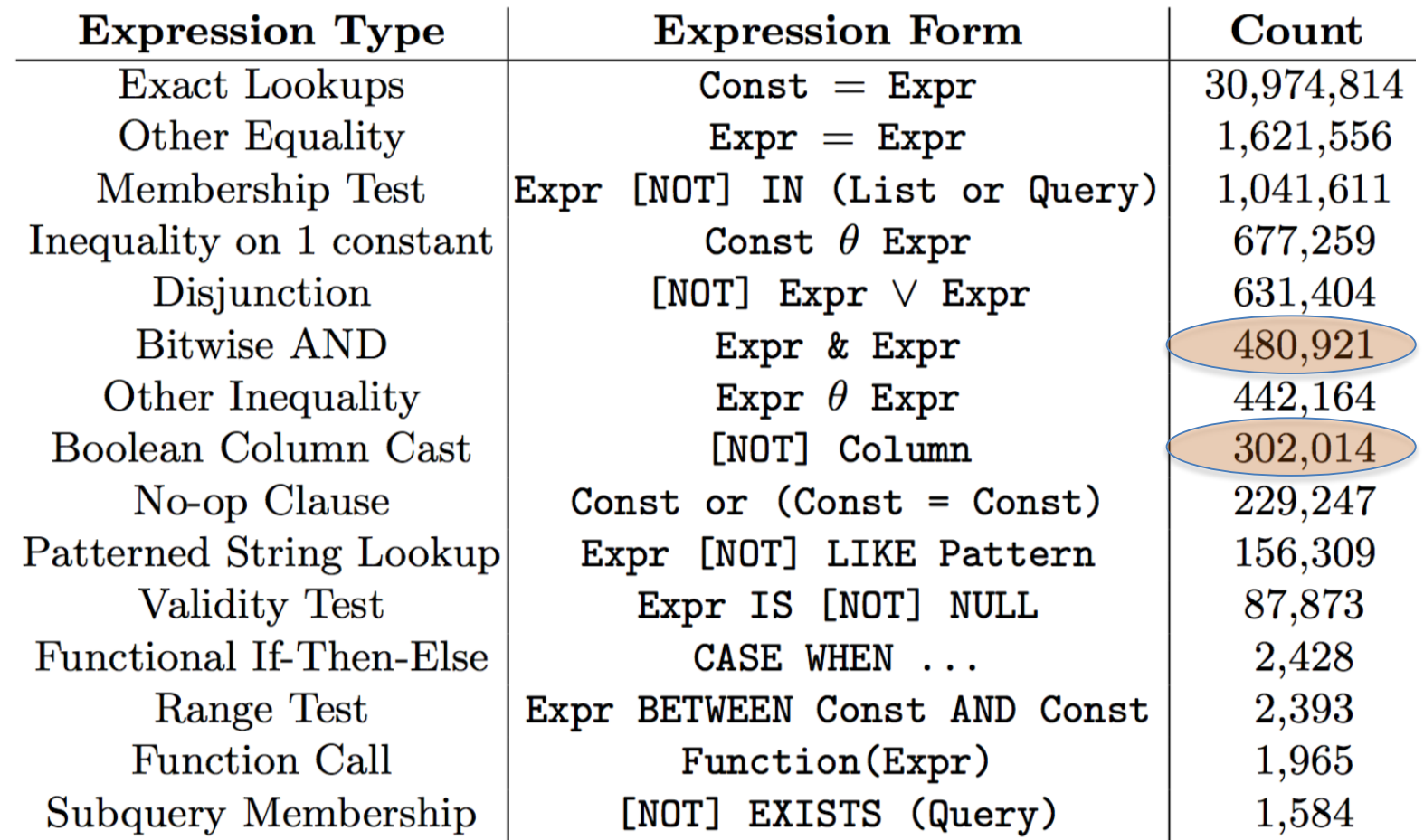

WHERE clause expression structures, and the number of SELECT queries in which the structure appears as a conjunctive clause.

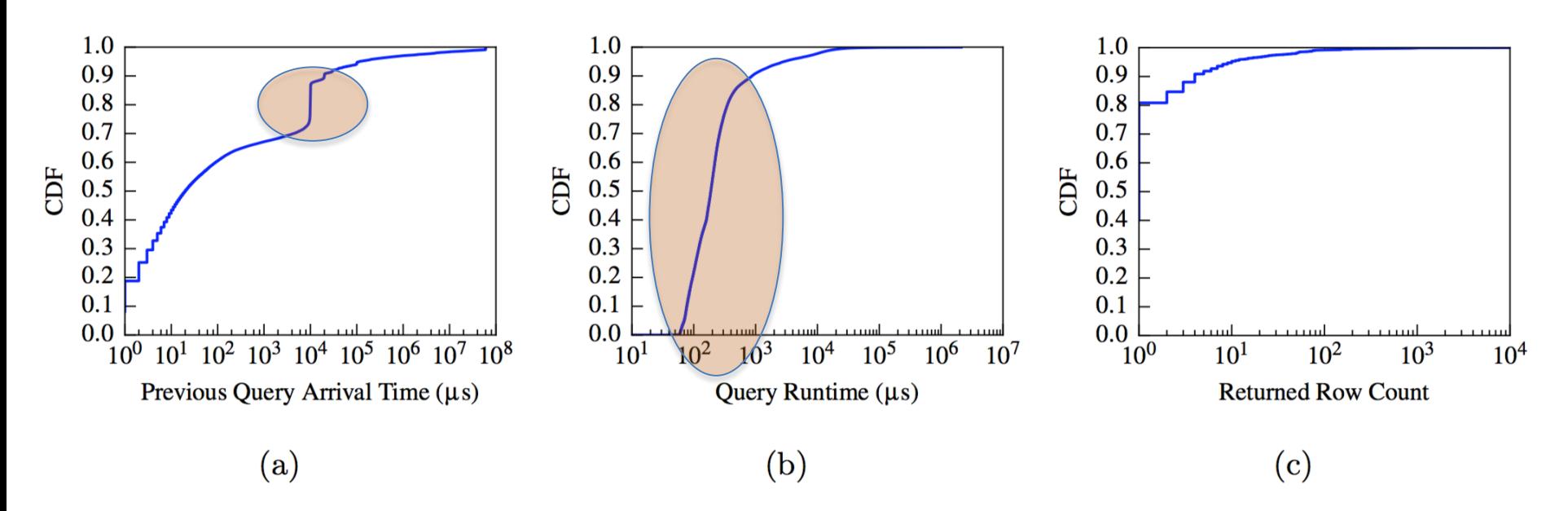

Fig. 12: Summary Statistics for Android SQLite Queries. Distributions of (a) inter-query arrival times, (b) query runtimes, and (c) rows returned per query.

### $\cdot$  **20%** queries periodic (File Locks?)  $\cdot$  **85% queries run in 0.1ms**  $\dots$  **80% queries returned single row (key-value lookup)**

# Ideation

- Analysis per Application (Read %, Read/Write ratio)
	- Long tail distribution skews results.
- Cluster based analysis
	- Analyze patterns within cluster
	- Generalize the behavior
	- Explain the behavior
	- How certain that a new app of this cluster will behave same?

# Ideation

- Cluster Analysis [Contd..]
	- Finding similar clusters for each feature. Combine them into one if they behave same.
	- Split a cluster into two if there are two sets of query access patterns and they can be explained.
	- Frequency of app usage within cluster should not demand different benchmarks.
		- It should be driven by scale factor and burst factors?

## Steps ahead

- Identifying and finalizing the right features
- Phone data log file extraction.
- Implement the ideas.
	- Per app basis analysis & cluster based analysis

# Lightweight Runtimes Team Sparkle

Dhinesh Shiva Keno Guru

Project Objectives

Re-design a database to support the Internet of Things Study capabilities of currently available hardware Understand streaming data characteristics

### Intel **Galileo** Board

![](_page_21_Picture_3.jpeg)

#### Next Steps

#### Study behaviour under memory pressure Java and GC effects on Galileo

Characterize specific workloads we want to support

rapid inserts rapid queries range queries Find bottlenecks in current implementations Benchmark streaming data eg. light sensor from phone Study behaviour under memory pressure

Memory and Performance are related. A smaller Java memory heap - **256 MB** 

Memory heap fills lot quicker

Is garbage collected more frequently, so longer run time.

May lead to out-of-memory errors.

Dataset size : 10mb Set min heap size : *Java -Xmx100m Main*  Do a binary search on the binary heap size, to find the exact minimum amount of heap memory needed for the program to run.

### What is max heap allocated for the program?

The threshold of allocated heap after which additional memory does not yield any (significant) performance gain

### How did we find max heap?

Increase min heap by multiplier (0.4x) every iteration Stop when performance is within 3% over 5 (consecutive) iterations

### Runtime vs Heap Size -Host Machine

![](_page_26_Figure_1.jpeg)

#### RunTime vs Heap Size - Galileo board

![](_page_27_Figure_1.jpeg)

Memory (KB)

Runtime vs Heap Size TPC-H 3

Results are non deterministic for min heap! Java -Xmx49m Main does not always work for tpch3 why?? java.lang.OutOfMemoryError

#### Next Steps

#### Study behaviour under memory pressure Java and GC effects on Galileo To do: Design decisions based on the findings

Characterize specific workloads we want to support rapid inserts rapid queries range queries Find bottlenecks in current implementations Benchmark streaming data eg. light sensor from phone

# LLVM Query Runtime [VALKyrie](https://docs.google.com/a/buffalo.edu/presentation/d/1fz_-Rj3YVb0-RdFZIe5u3WzCqjk1hJCROesg-E_IXtM/edit?usp=sharing)

Arindam Kaushik

Ladan Vinayak

### Progress

- LLVM Intermediate Representation (IR)
- Ways of generating IR
- Benchmark setup and initial experiments

### LLVM Intermediate Representation (IR)

![](_page_32_Figure_1.jpeg)

#### sample.c --------> sample.ll ---------> sample.s

sample.c

> clang -Os -S -emit-llvm sample.c -o sample.ll

sample.ll (IR)

> opt-3.0 -S sample.ll

sample.ll (IR Optimized)

 $>$   $11c-3.0$   $-03$  sample.11  $-$ march= $x86-64$   $-$ o sample.s  $>$  11c-3.0 -03 sample.11 -march= $x86$  -o sample.s > llc-3.0 -O3 sample.ll -march=arm -o sample.s

sample.s (machine code) Thello World! (Output)

> lli sample.ll

### LLVM IR

#include<stdio.h> int main() { printf("Hello World!\n"); }

```
> clang -emit-llvm -S helloworld.c -o helloworld.ll
```
 $\emptyset$ .str = private unnamed addr constant [14 x i8] c"Hello World!\0A\00"

```
define i32 @main() {
 %1 = call i32 (i8*, ...)* @printf(i8* getelementptr inbounds ([14 \times i8]^* @.str, i32 0, i32
0))
  ret i32 0
}
declare i32 @printf(i8*, ...)
```
> lli helloworld.ll Hello World!

### Ways to generate IR

- Java bindings
	- robovm
	- Java Library for creating LLVM IR
- Manual Translation
- Python bindings [llvmlite]
- Official C++ API

### Baseline Benchmark

![](_page_36_Figure_1.jpeg)

### Plan of action

- In memory benchmarks
- Implement IR generation prototypes